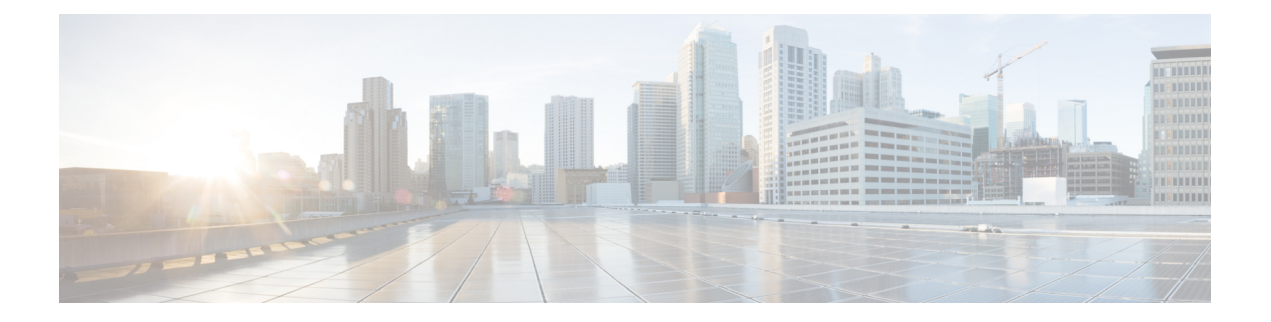

# **Einleitung**

- Änderungsverlauf, auf Seite i
- Info zu diesem Handbuch, auf Seite viii
- Zielgruppe, auf Seite viii
- Zugehöriges Dokumentationsmaterial, auf Seite ix
- Kommunikation, Services und zusätzliche Informationen, auf Seite ix
- Feedback zur Dokumentation, auf Seite ix
- Konventionen, auf Seite ix

# **Änderungsverlauf**

In dieser Tabelle werden die an diesem Handbuch vorgenommenen Änderungen aufgeführt. Die letzten Änderungen werden oben angezeigt.

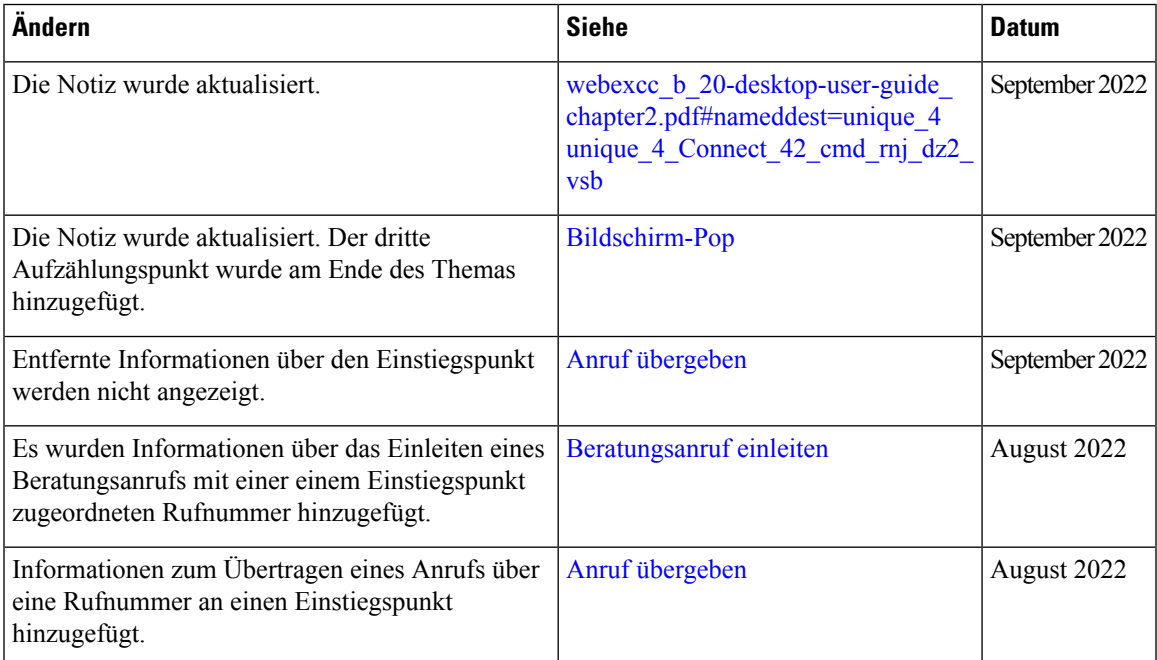

I

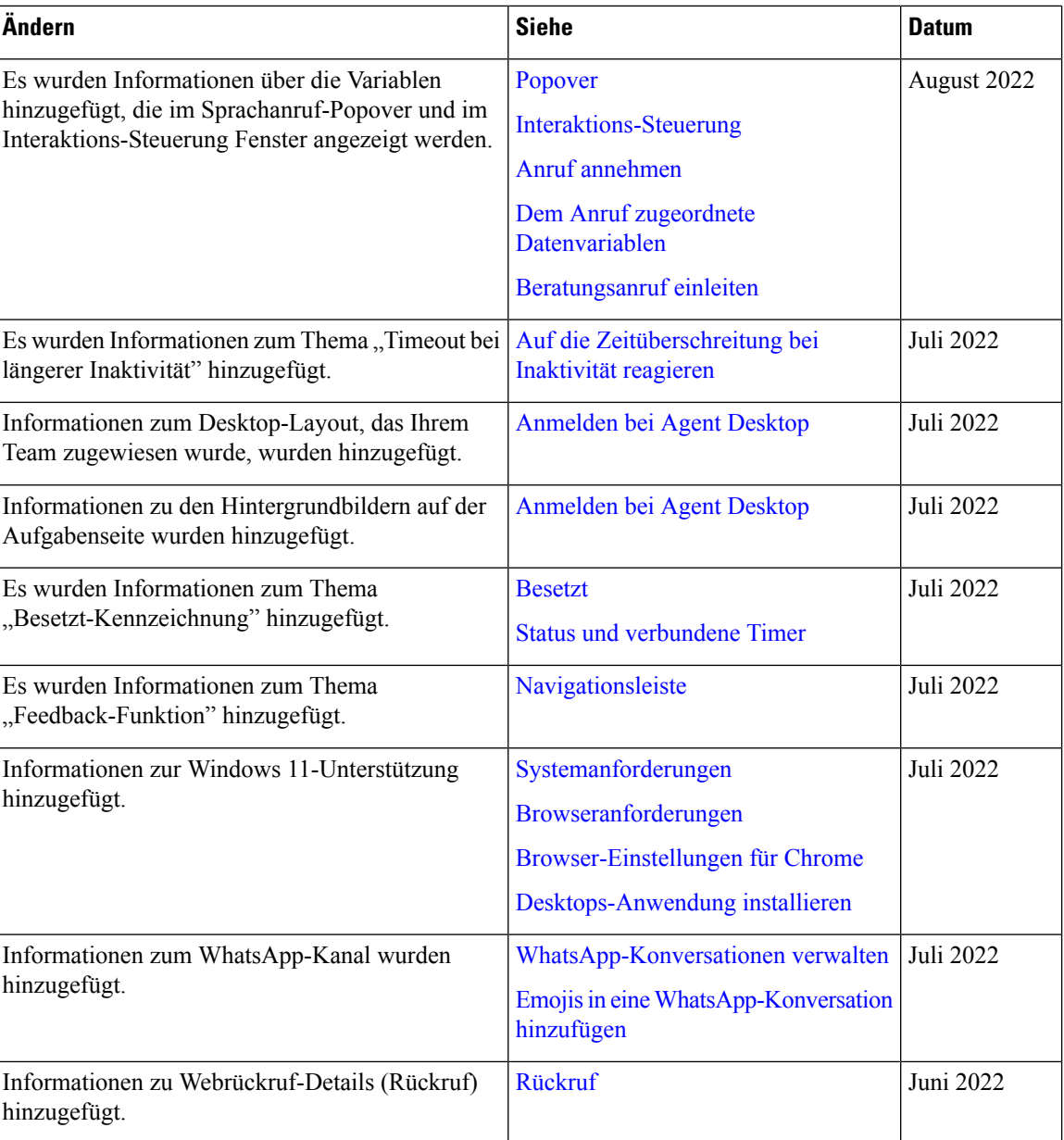

 $\mathbf I$ 

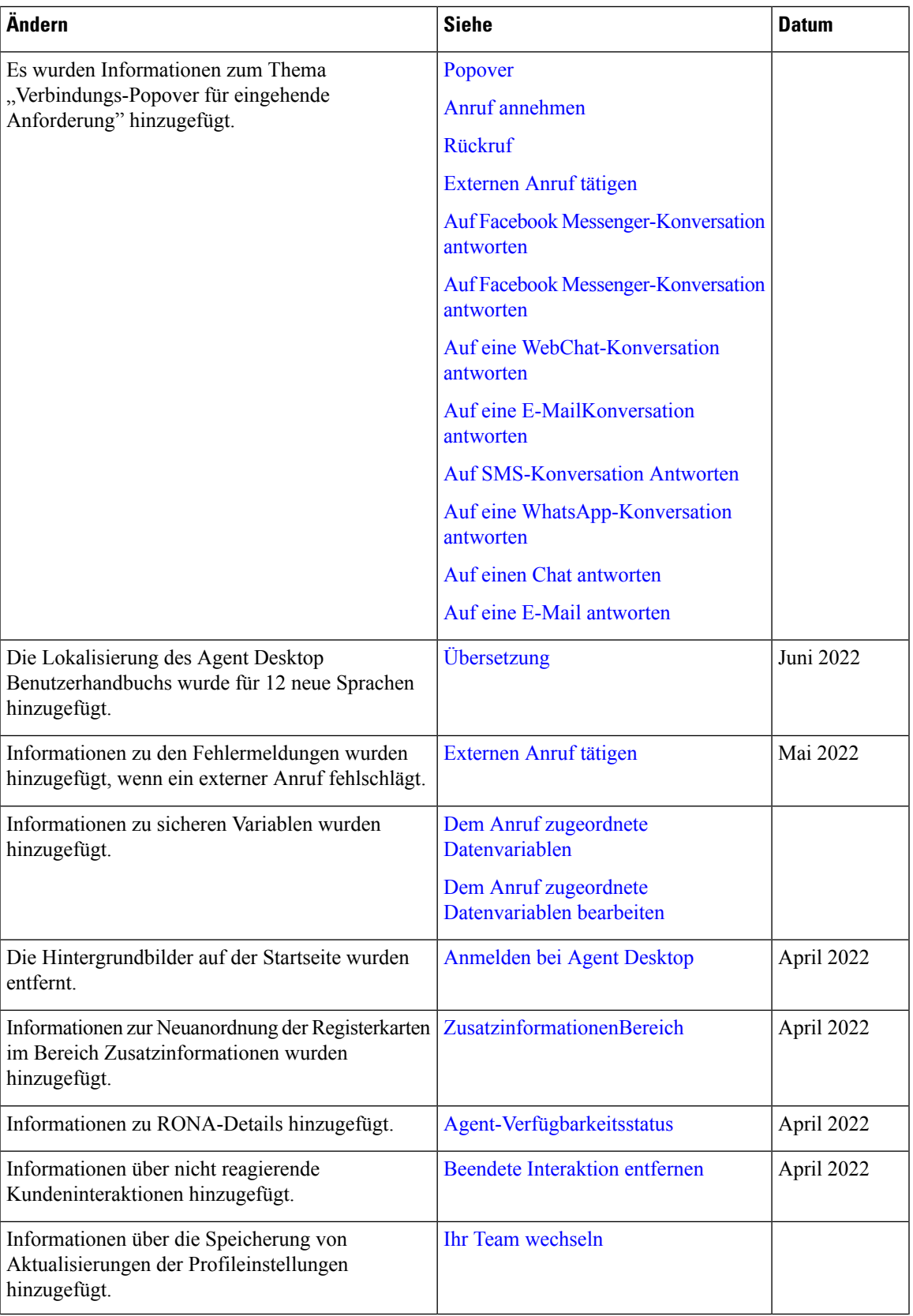

 $\mathbf{l}$ 

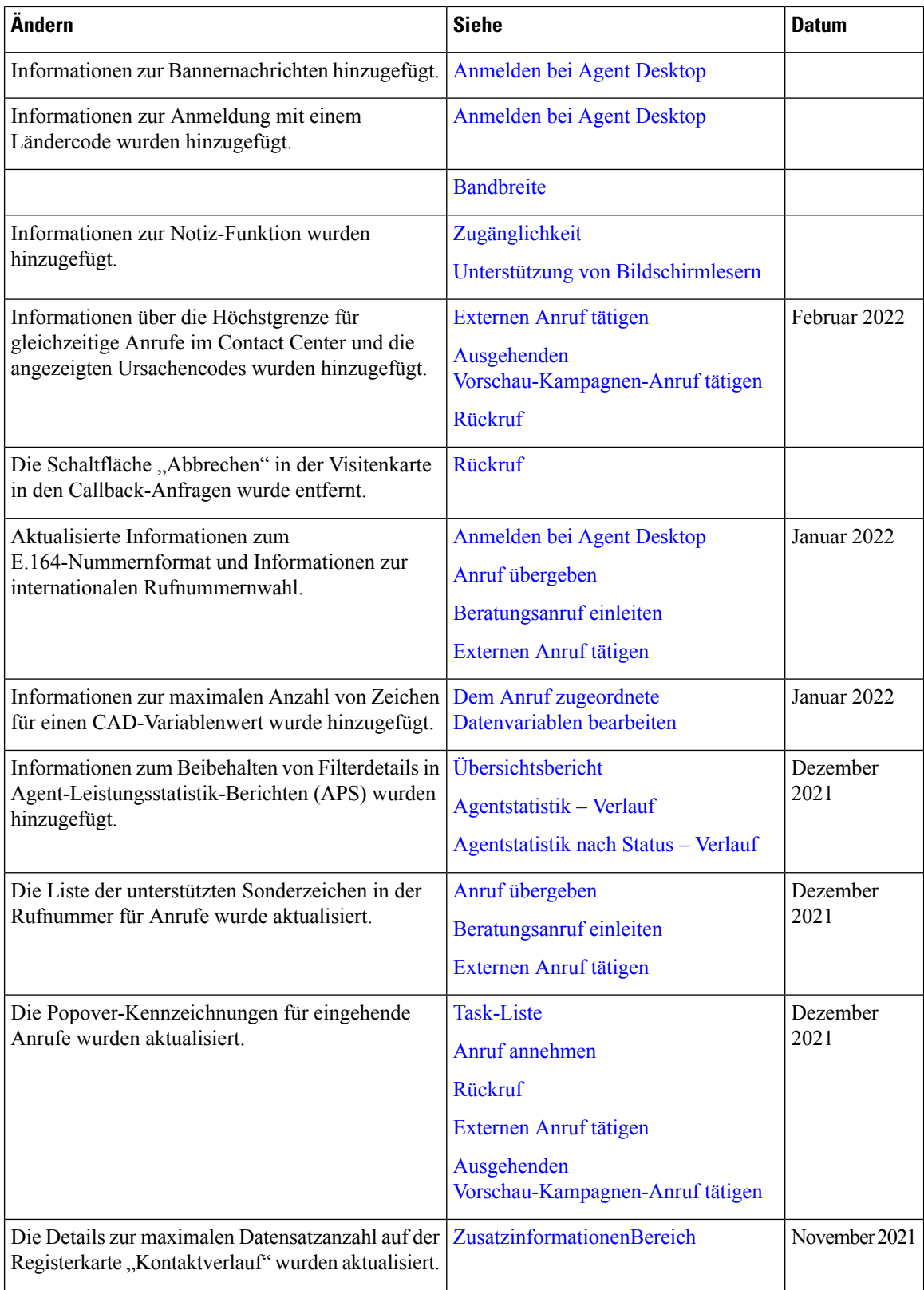

 $\mathbf I$ 

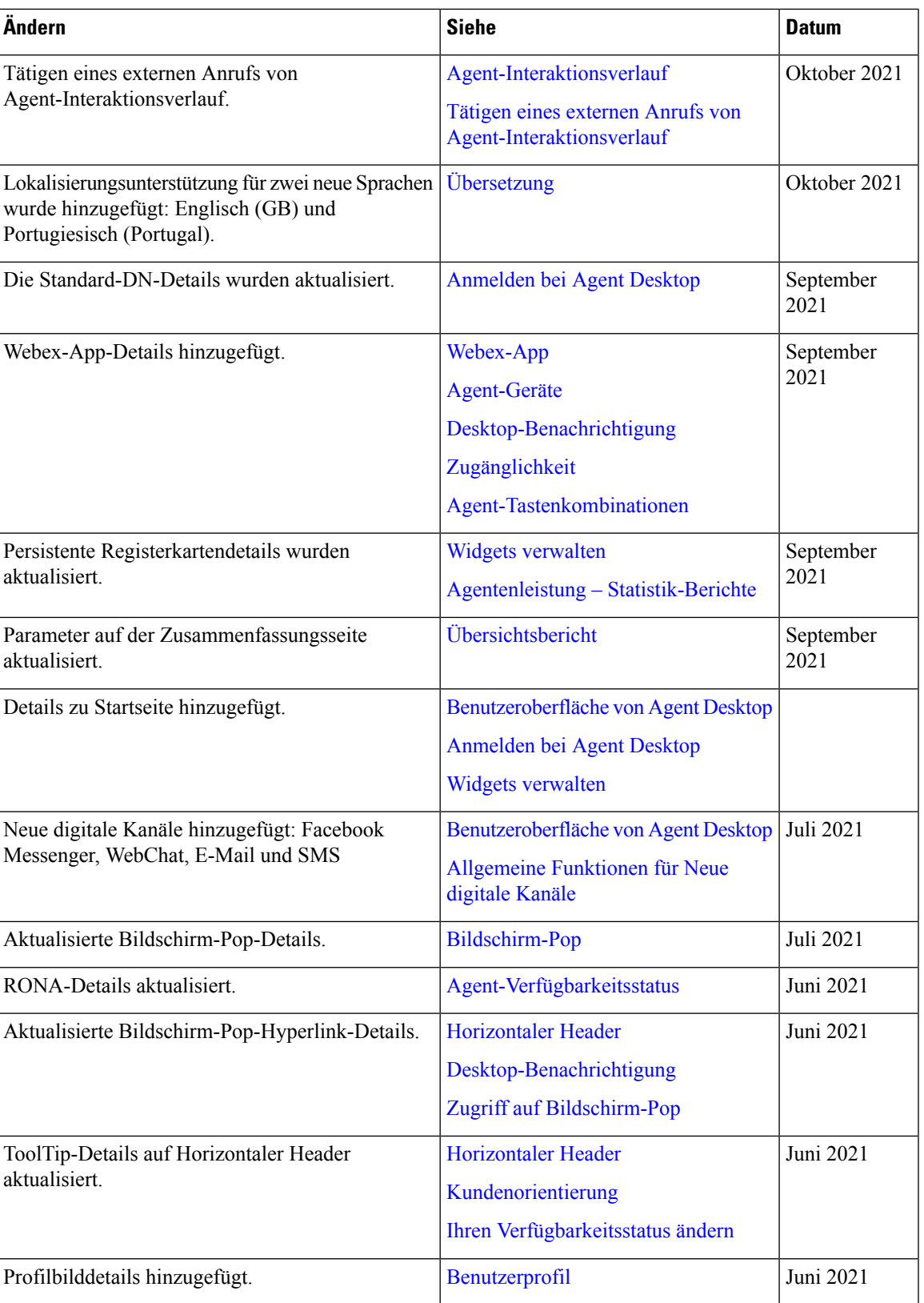

 $\mathbf{l}$ 

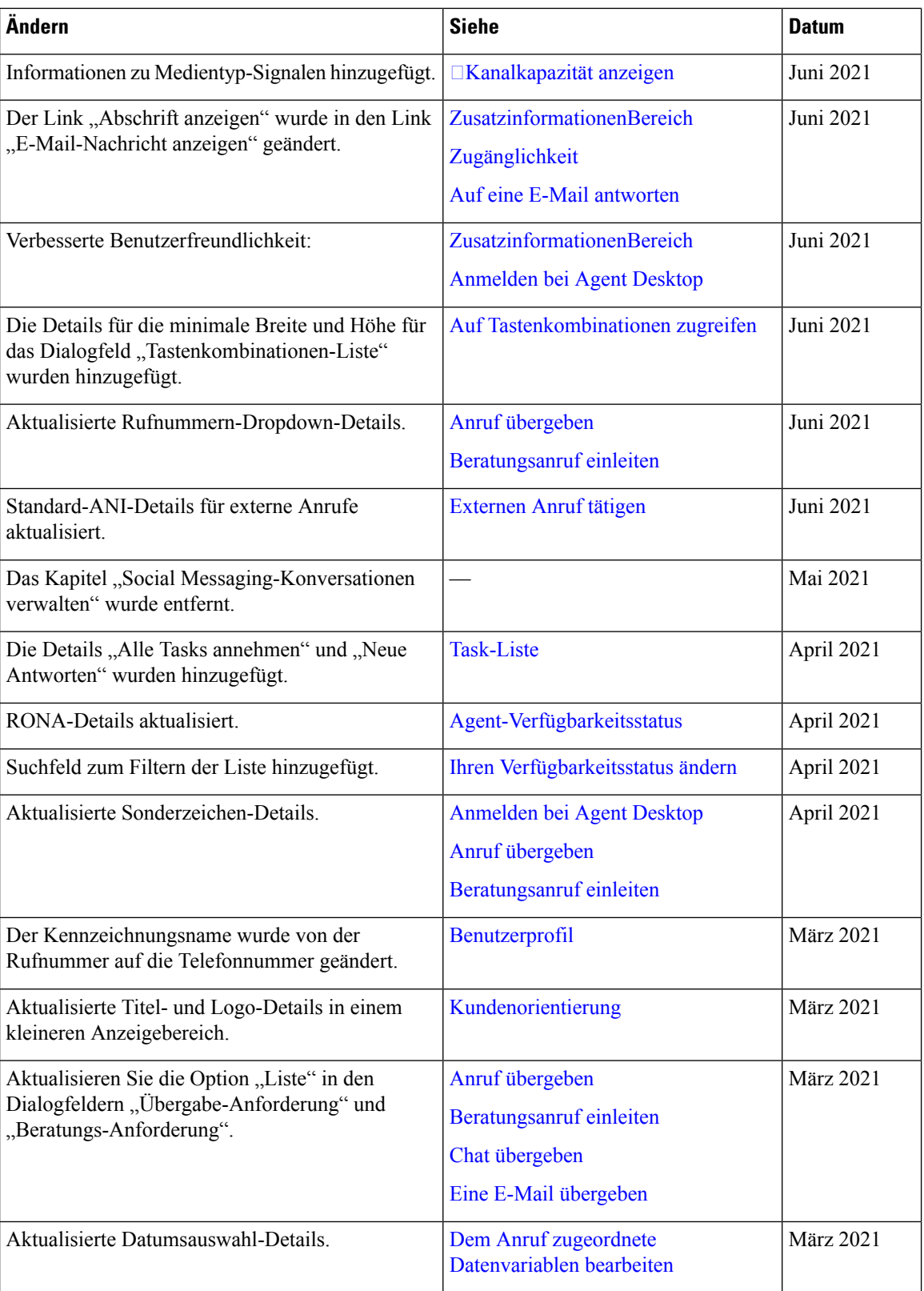

 $\mathbf I$ 

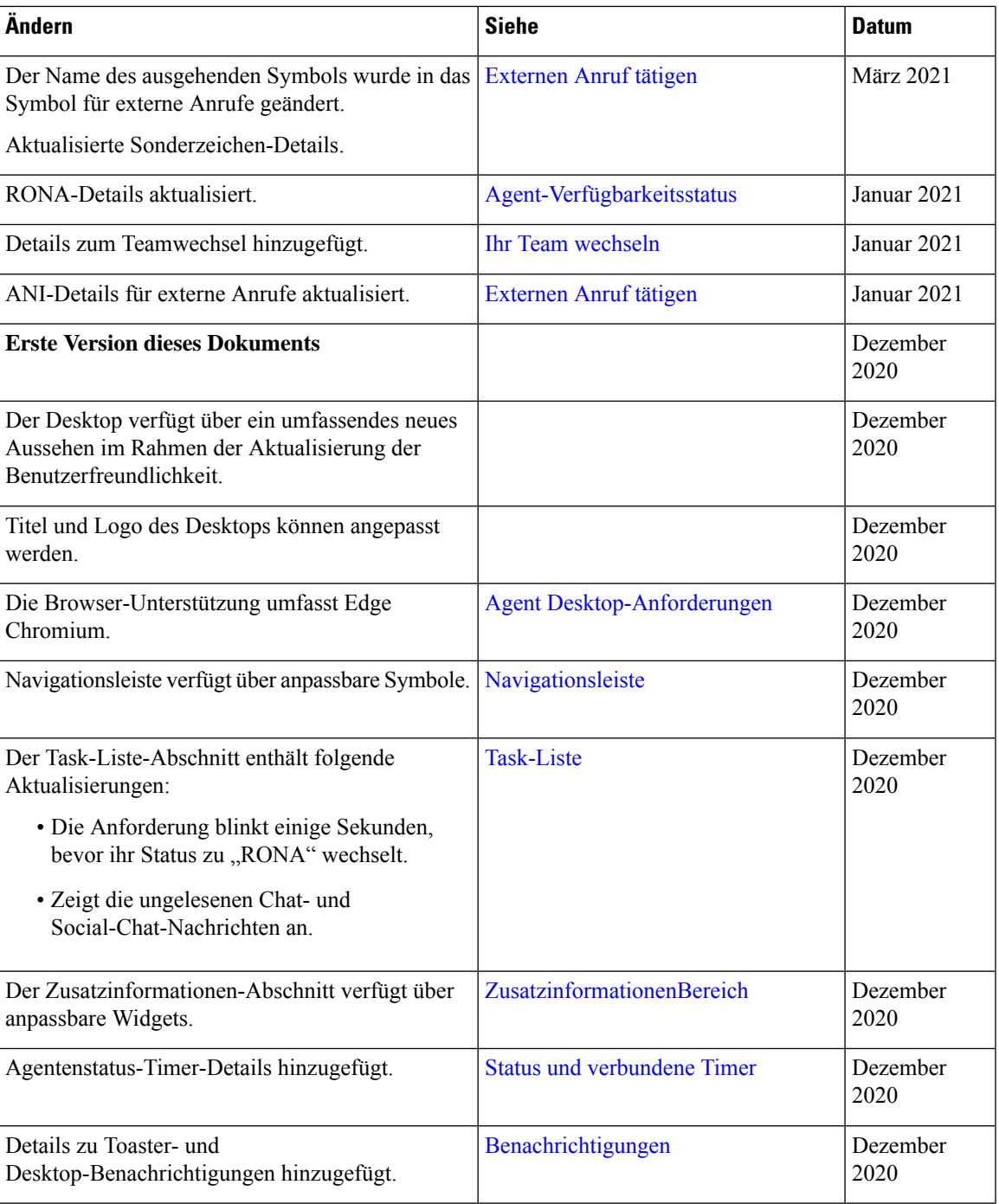

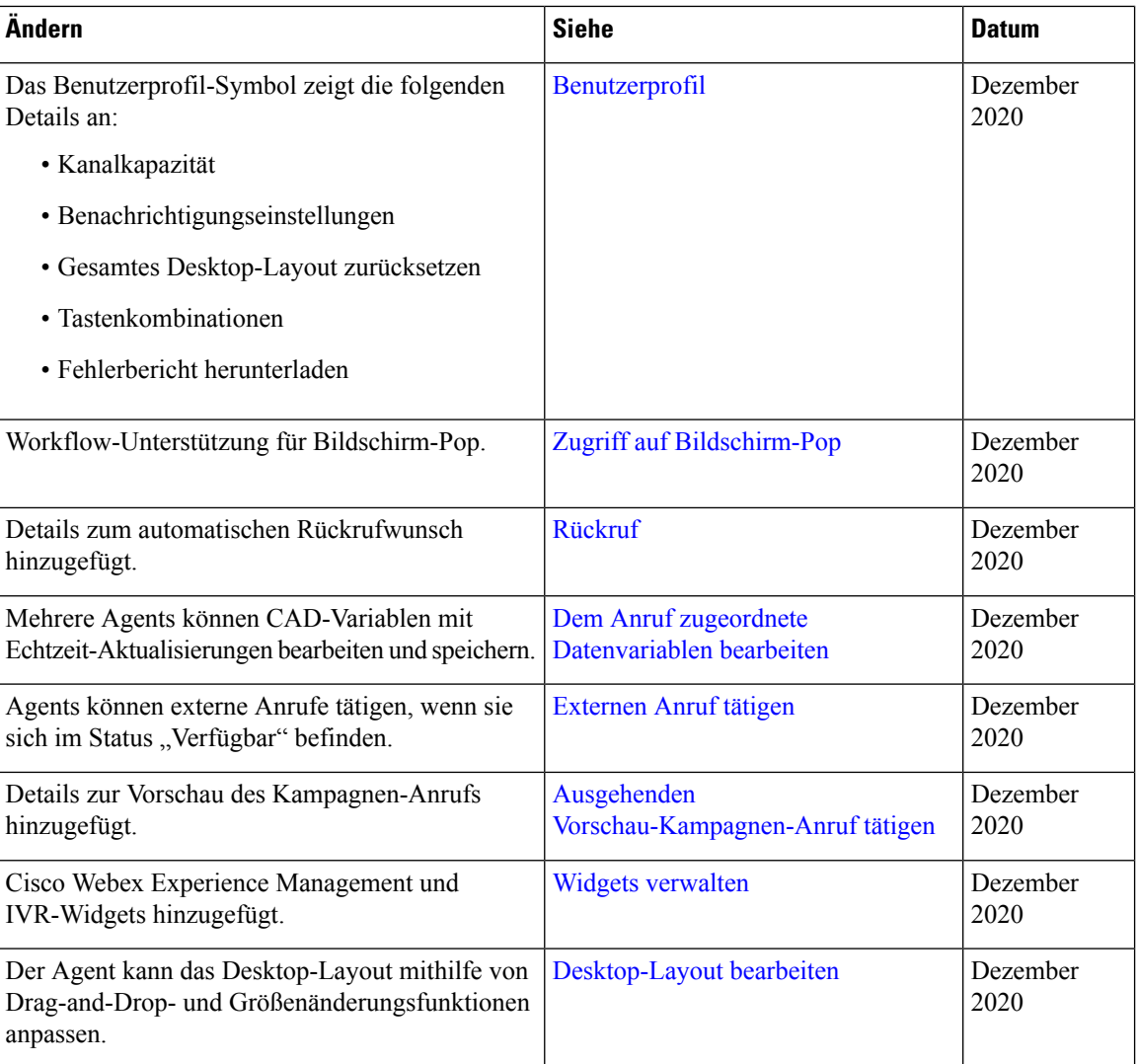

## **Info zu diesem Handbuch**

In diesem Handbuch wird die Verwendung von Webex Contact CenterAgent Desktop beschrieben.

Das Agent Desktop bietet jetzt eine neue Benutzerfreundlichkeit. In diesem Handbuch wird das umfassende neue Erscheinungsbild des Agent Desktop zusammen mit den versionsspezifischenFunktionen dokumentiert.

### **Zielgruppe**

Dieses Handbuch richtet sich an Webex Contact Center-Agents, die Agent Desktop verwenden.

#### **Zugehöriges Dokumentationsmaterial**

Um die Liste der Webex Contact Center-Dokumentationen anzuzeigen, siehe [https://www.cisco.com/c/en/us/](https://www.cisco.com/c/en/us/support/customer-collaboration/webex-contact-center/series.html) [support/customer-collaboration/webex-contact-center/series.html](https://www.cisco.com/c/en/us/support/customer-collaboration/webex-contact-center/series.html).

Um die Webex Contact Center-Entwicklerdokumentation und API-Referenzen anzuzeigen, siehe <https://developer.webex-cx.com/documentation/getting-started>.

### **Kommunikation, Services und zusätzliche Informationen**

- Melden Sie sich beim Cisco Profile [Manager](https://www.cisco.com/offer/subscribe) an, um zeitnahe, relevante Informationen von Cisco zu erhalten.
- Besuchen Sie Cisco Services, um die gewünschte geschäftliche Wirkung mit den richtigen Technologien zu erzielen.
- Besuchen Sie Cisco [Support](https://www.cisco.com/c/en/us/support/index.html), um eine Serviceanfrage zu senden.
- Besuchen Sie Cisco [Marketplace](https://www.cisco.com/go/marketplace/) und entdecken Sie sichere, validierte Anwendungen, Produkte, Lösungen und Services der Enterprise-Klasse.
- Besuchen Sie [Cisco](http://www.ciscopress.com) Press, um allgemeine Titel zu Netzwerken, Schulungen und Zertifizierungen zu finden.
- Serviceinformationen für bestimmte Produkte oder Produktfamilien finden Sie im Cisco Warranty Finder.

#### **Cisco Bug-Suchtool**

Das Cisco [Bug-Suchtool](https://www.cisco.com/c/en/us/support/web/tools/bst/bsthelp/index.html) (BST) ist ein webbasiertes Tool und dient als Einstieg in das Bug-Tracking-System von Cisco mit einer umfassenden Liste der Mängel und Schwachstellen, die in Cisco Produkten und Software vorhanden sind. BST liefert Ihnen detaillierte Informationen zu Mängeln Ihrer Produkte und Software.

#### **Feedback zur Dokumentation**

Sie können Kommentare zu diesem Dokument per E-Mail an folgende Adresse senden: [contactcenterproducts\\_docfeedback@cisco.com](mailto:contactcenterproducts_docfeedback@cisco.com)

Wir freuen uns auf Ihre Meinung.

#### **Konventionen**

In diesem Handbuch werden die folgenden Konventionen verwendet:

 $\mathbf{l}$ 

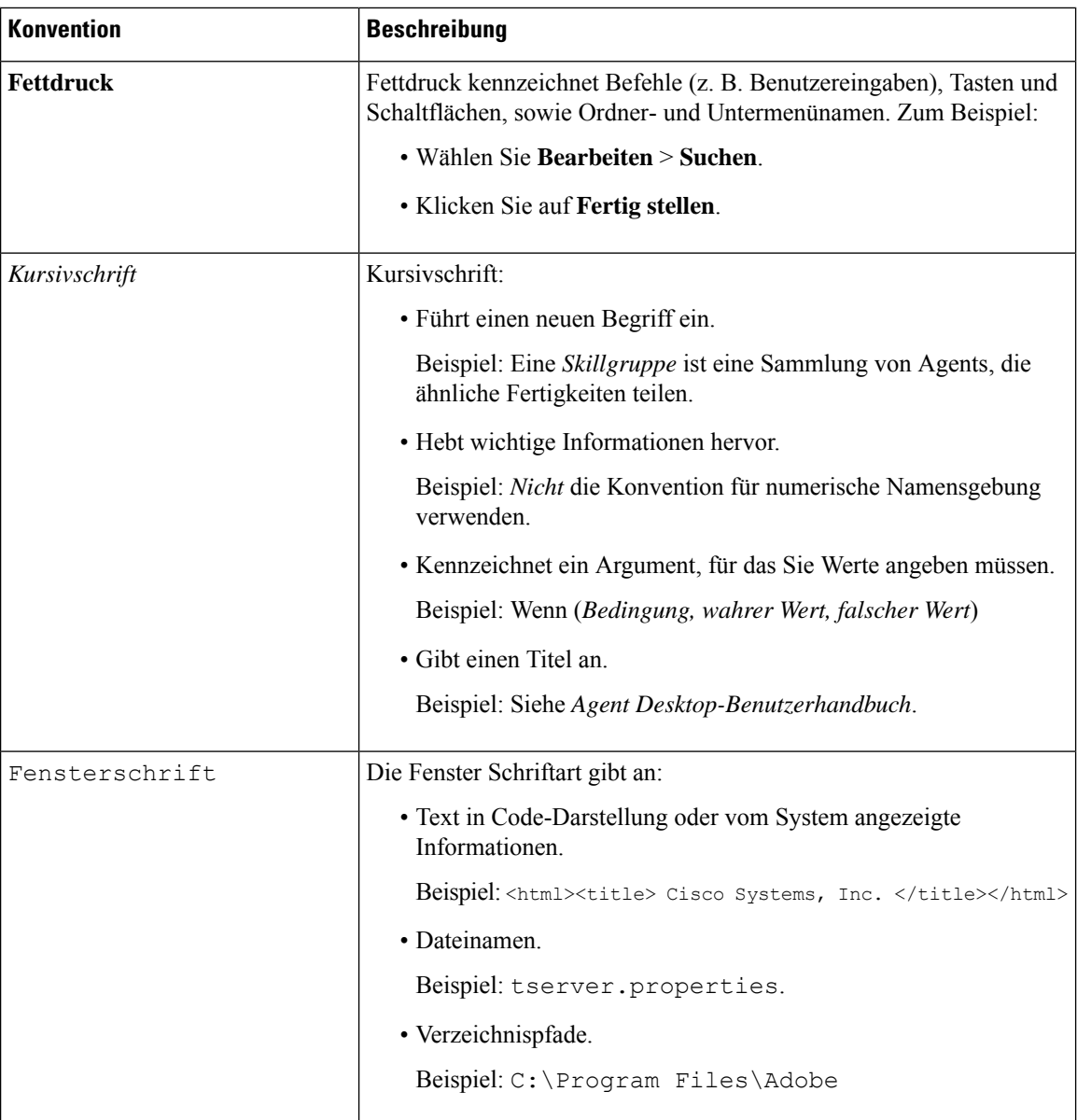

#### Über diese Übersetzung

Cisco kann in einigen Regionen Übersetzungen dieses Inhalts in die Landessprache bereitstellen. Bitte beachten Sie, dass diese Übersetzungen nur zu Informationszwecken zur Verfügung gestellt werden. Bei Unstimmigkeiten hat die englische Version dieses Inhalts Vorrang.